SANA\_TNF\_SIGNALING\_UP

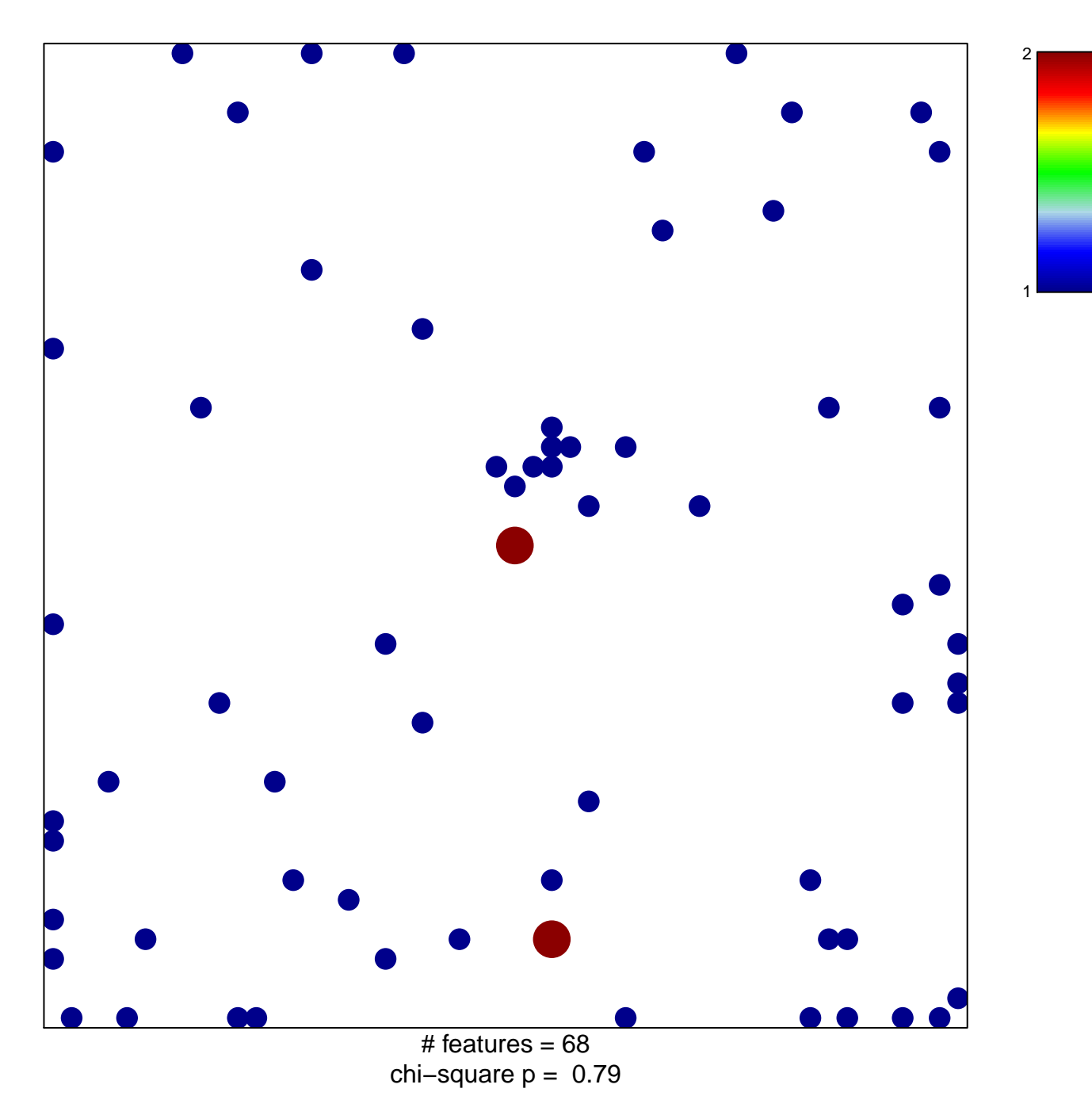

## **SANA\_TNF\_SIGNALING\_UP**

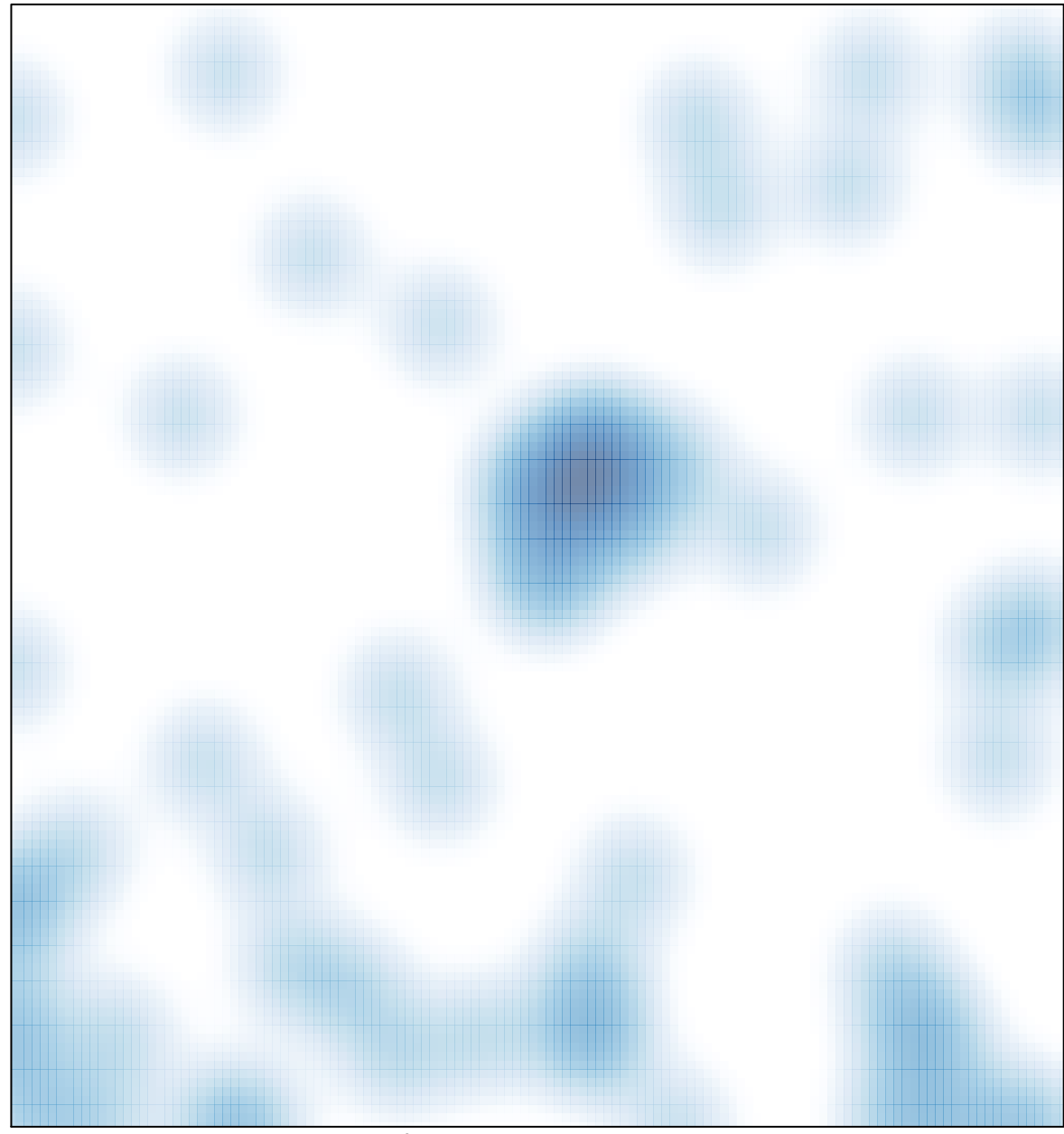

# features =  $68$ , max =  $2$